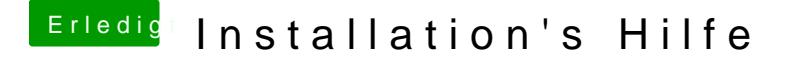

Beitrag von elrobtossohn vom 26. Februar 2018, 16:28

Wie soll ich eigentlich auf den Stick zugreifen da er im Explorer mir an nichts mit anstellen kann da er erst Formartiert werden müsste.